## Help Using King County Open Data

## Catalogs for Contents of Open Data [\(How To Use\)](http://www5.kingcounty.gov/sdc/addl_doc/HowToUse_OpenDataCatalogs.pdf)

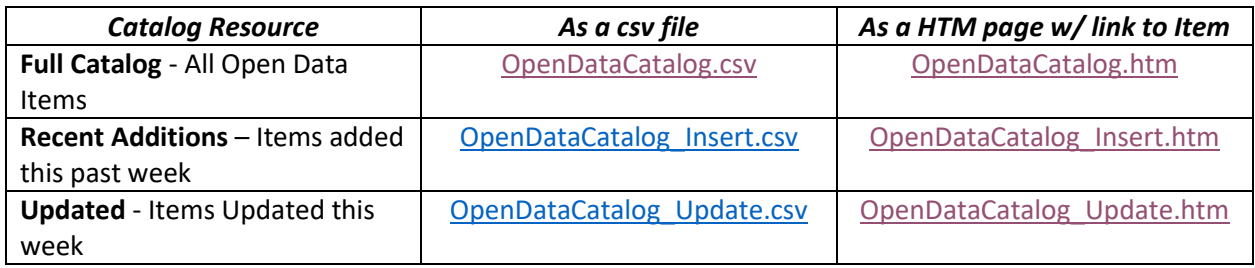

KCGIS Resources

[Custom Data Orders](http://www.kingcounty.gov/services/gis/GISData/custom-data-orders.aspx) (KCGIS Client Services)

[KCGIS Metadata](http://www.kingcounty.gov/services/gis/GISData/metadata.aspx)

[King County Assessor Data](http://info.kingcounty.gov/assessor/DataDownload/default.aspx)

Other Resources

[ArcGIS Explorer \(ESRI\)](http://www.esri.com/software/arcgis/explorer)

[QGIS \(open source\)](http://www.qgis.org/en/site/)

[Map Window \(open source\)](http://www.mapwindow.org/)

## Tips for Downloading Data

King County GIS data's local projection is *Washington State Plane North, 1983/HARN, US Feet (Esri: NAD\_1983\_HARN\_StatePlane\_Washington\_North\_FIPS\_4601\_Feet*). This is the projection which is used in the enterprise map services hosted through the Open Data platform.

However, there are accuracy limitations when using Open Data's option to download data in the local projection. Because of these limitations, the option to transform the data during download has been disabled and **Full** or **Filtered Dataset** downloads (**KML** and **Shapefile**) will be created as *Geographic Coordinate System WGS 1984 (Esri: GCS\_WGS\_1984, WKID: 4326, Authority: EPSG*) layers. Users should be aware of the coordinate system information when working with data from other sources that may be in different coordinate systems or projections.

If you would rather download the data in King County's local projection, you have the option to use the **Download > Additional Resources** choices where you can either:

Download all geodatabase feature classes for a given theme, e.g., **All DISTRICT feature classes**

Download all shapefiles for a given theme, e.g., **All DISTRICT shapefiles**

All the data in the thematic groups will be in King County's local projection.

These thematic groups are compressed in the open source 7-Zip format (*external link*). Other utilities that can extract zipped files will work in most cases, but some of the data files might extract properly only with 7-Zip.

A thematic bundle (for feature classes or shapefiles) is linked to each individual Open Data item. The thematic bundles contain all the individual Open Data items pertaining to that theme. So regardless of which Open Data item is used to access the thematic bundle, the content of the thematic bundle is identical. The vintage of a given dataset in a bundle is the same as the individual Open Data item. Data is provided in these thematic bundles as an alternative when a user wishes multiple datasets from one theme. Sometimes, depending on the cached state of an Open Data item, it may be quicker to download the entire thematic bundle rather than each of the individual Open Data items. Alternatively, you may wish to use the data in King County's standard projection straight from the zip extraction. Using the data from thematic bundle will always ensure the data is in King County's local projection.

Please keep in mind one additional piece of information. The "All <theme> feature classes option will provide you with all enterprise data flagged as permitted on Open Data. The parallel "All <theme> shapefiles option is the same idea, except not all feature classes exist as parallel shapefiles. These are omitted for technical reasons. So, if you absolutely need a shapefile version of some dataset, you will have the option of downloading it under "Download > Full Dataset (or Filtered) > Shapefile, OR downloading the "All <theme> feature classes and converting the feature class to a shapefile using the appropriate software.

## Terminology (for thematic bundle)

- Feature Class: A proprietary database for storing the location, shape and attributes of geographic features. It can be used by Esri software.
- Shapefile: An open specification file format for storing the location, shape, and attributes of geographic features. It can be used with a variety of software programs.

Contact Us Questions? Contact us at

giscenter@kingcounty.gov